**SevenDriveIconChanger Crack With Serial Key Free [Mac/Win] [Latest 2022]**

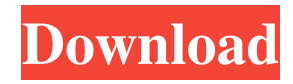

# **SevenDriveIconChanger License Key Full [Updated-2022]**

You can use SevenDriveIconChanger For Windows 10 Crack to modify the default icons for the system drive, as long as your computer is running Windows 7. Since installation is not an issue, you can drop the executable file somewhere on the hard disk and click it to run. It is also possible to save SevenDriveIconChanger 2022 Crack to a pen drive or similar storage unit, so that you can run it on any machine seamlessly. An important aspect to take into account is that no additional entries are created in the Windows registry, nor are extra files saved on the hard disk, leaving it clean after removal. The interface is represented by a small and simple-to-use window with a plain and simple layout, where you can locate an image file with the ICO format for processing using the file browser ("drag and drop" is not supported). All you have to do is select a drive from a drop-down menu and apply the new setting with the click of a button. Restoring options to their default values is possible in a similar manner. SevenDriveIconChanger does not provide any additional options. As expected, we have noticed a minimal CPU and RAM consumption during the app's runtime. It applies changes in no time and doesn't cause Windows to hang, crash or pop up error dialogs. All in all, SevenDriveIconChanger delivers a straightforward method for changing drive icons in Windows 7, and it should please all types of users, thanks to its overall simplicity. SevenDriveIconChanger does not need to be closed to be removed and the original icons are not changed. Installed: Update: the app is updated to include a small Notepad to ensure the new icons appear after you save the file, no need to restart the computer. OneClick support: If you try to install SevenDriveIconChanger in default Windows 7 (32-bit), the following error occurs: "The application cannot be installed on your computer, because it is not compatible with Windows 7." There is a solution: download "SevenDriveIconChanger x64.exe". SevenDriveIconChanger: "The application is not compatible with your PC." Kudos: You can also consider TenDriveIconChanger, an app that allows you to change system drive icons in Windows XP and Vista, if you are looking for a compatible alternative. OneClick support: You can also consider AppShortcutXP

### **SevenDriveIconChanger Free X64**

#### \* \* \* \* \* \* \* \* \* \* \* \* \*

 $=$  How to: 1. To start SevenDriveIconChanger 2022 Crack, double-click on the executable file. 2. If you would like to change icons on your default drives, click on the "Select drive" button. 3. If you would like to restore the default icons, click on the "Reset" button. \* The drive icons will be updated in the order that you selected them. 4. Click on the "OK" button to save the changes. \* If you are currently logged on, the changes will be applied when you log off. 5. SevenDriveIconChanger Crack Free Download will exit automatically. For further information: About SevenDriveIconChanger: SevenDriveIconChanger is a free program that you can use to modify drive icons in Windows 7. All you have to do is to drag an image file in the file browser and click on the "Set" button. If you want to undo the changes, click on the "Reset" button. All changes will be saved to the computer automatically. No additional actions are required. You can place the executable file on a pen drive or similar storage device, and run it on any Windows 7 computer effortlessly. After installation, you will see that SevenDriveIconChanger does not create any new entries in the Windows registry, nor does it change any other files. In order to guarantee total stability, the app does not require any additional permissions. The use of a FAT32 file 1d6a3396d6

# **SevenDriveIconChanger Free**

### **What's New In SevenDriveIconChanger?**

SevenDriveIconChanger is a lightweight and portable application that, as the name implies, enables you to modify the default icons for your system drive, as long as your computer is running Windows 7. Since installation is not an issue, you can drop the executable file somewhere on the hard disk and click it to run. It is also possible to save SevenDriveIconChanger to a pen drive or similar storage unit, so that you can run it on any machine seamlessly. An important aspect to take into account is that no additional entries are created in the Windows registry, nor are extra files saved on the hard disk, leaving it clean after removal. The interface is represented by a small and simple-to-use window with a plain and simple layout, where you can locate an image file with the ICO format for processing using the file browser ("drag and drop" is not supported). All you have to do is select a drive from a drop-down menu and apply the new setting with the click of a button. Restoring options to their default values is possible in a similar manner. SevenDriveIconChanger does not provide any additional options. As expected, we have noticed a minimal CPU and RAM consumption during the app's runtime. It applies changes in no time and doesn't cause Windows to hang, crash or pop up error dialogs. All in all, SevenDriveIconChanger delivers a straightforward method for changing drive icons in Windows 7, and it should please all types of users, thanks to its overall simplicity.Q: React component get type of variable Is there a way to get the type of a variable in react? I have seen that you can use JSX.typeOf in the console, but I want to know if there's something that I can use in a component. export const EmployeeList = ({employees}) => { const { employeeType } = JSX.typeOf(employees); return ( ) } export const EmployeeCard = ({employee}) => { console.log(employeeType); return ( {employee.name}

# **System Requirements For SevenDriveIconChanger:**

Zoom: 5.0 - 8.0 (on VSP player-skins in this mode you cannot use the mouse.) Amplitude: 1.0 - 1.5 (amplitude of the waves must be within this range. They must be not smaller than one pixel per octave of the waveform, e.g. if the waveform is 64, then the amplitude must be between 0.15 and 1.1.) Freq\*ampl: 8-128 (the

Related links:

<https://giessener-daemmstoffe.de/wp-content/uploads/2022/06/glynodil.pdf>

https://talkotive.com/upload/files/2022/06/EIFSnT4OdP2q5zdOyM8x\_07\_1e91e34a395cc94419dd0186d9ef5b20\_file.pdf <https://kapro.com/person-of-interest-icons-crack-activation-download-updated-2022/>

<https://bistrot-francais.com/wp-content/uploads/2022/06/phebxand.pdf>

<https://kjvreadersbible.com/wp-content/uploads/2022/06/cerdfala.pdf>

<https://joyfuljourneyresources.net/wp-content/uploads/2022/06/tjower.pdf>

[https://myinfancy.com/upload/files/2022/06/I8DoDXjAjPOkFugPQjBx\\_07\\_1e91e34a395cc94419dd0186d9ef5b20\\_file.pdf](https://myinfancy.com/upload/files/2022/06/I8DoDXjAjPOkFugPQjBx_07_1e91e34a395cc94419dd0186d9ef5b20_file.pdf)

<http://www.goldenglowyoga.ie/?p=9654>

[https://community.tccwpg.com/upload/files/2022/06/mhbHpAmQGvCG4jGIYR5b\\_07\\_dbc88c3140a5d906159df2a171368b31](https://community.tccwpg.com/upload/files/2022/06/mhbHpAmQGvCG4jGIYR5b_07_dbc88c3140a5d906159df2a171368b31_file.pdf) [\\_file.pdf](https://community.tccwpg.com/upload/files/2022/06/mhbHpAmQGvCG4jGIYR5b_07_dbc88c3140a5d906159df2a171368b31_file.pdf)

[https://talkotive.com/upload/files/2022/06/7fVY3PlK97hvLurcL183\\_07\\_1e91e34a395cc94419dd0186d9ef5b20\\_file.pdf](https://talkotive.com/upload/files/2022/06/7fVY3PlK97hvLurcL183_07_1e91e34a395cc94419dd0186d9ef5b20_file.pdf)

<http://moonreaderman.com/form-auto-clear-for-dreamweaver-crack-lifetime-activation-code-latest-2022/>

<http://kwan-amulet.com/archives/1879128>

<https://topfleamarket.com/wp-content/uploads/2022/06/Valodas.pdf>

<https://vintriplabs.com/rtspproxy-activation-free-2022/>

<https://streetbazaaronline.com/wp-content/uploads/2022/06/DriverMatcher.pdf>

<https://suchanaonline.com/simple-calendar-free-pc-windows-2022-new/>

<https://papayu.co/xpressit-crack-download-2022/>

[https://friendship.money/upload/files/2022/06/x4BpMvvLvmSXaqLs9ybO\\_07\\_b8992f0365012797ff55ed17e1756ac1\\_file.pdf](https://friendship.money/upload/files/2022/06/x4BpMvvLvmSXaqLs9ybO_07_b8992f0365012797ff55ed17e1756ac1_file.pdf) <https://malekrealty.org/lead-king-phone-broadcast-4-6-158-crack-activation-key-free-download-win-mac-april-2022/>

[https://fishbook.pro/wp-content/uploads/2022/06/Remote\\_Execute.pdf](https://fishbook.pro/wp-content/uploads/2022/06/Remote_Execute.pdf)